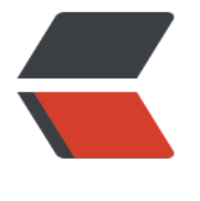

链滴

## okH[ttp](https://ld246.com) 重试

作者:289306290

- 原文链接:https://ld246.com/article/1565775068679
- 来源网站: [链滴](https://ld246.com/member/289306290)
- 许可协议:[署名-相同方式共享 4.0 国际 \(CC BY-SA 4.0\)](https://ld246.com/article/1565775068679)

package club.wujingjian.util;

import com.fasterxml.jackson.databind.DeserializationFeature; import com.fasterxml.jackson.databind.ObjectMapper; import lombok.extern.slf4j.Slf4j; import okhttp3.ConnectionPool;

import java.nio.charset.Charset; import java.util.ArrayList; import java.util.Iterator; import java.util.List; import java.util.concurrent.TimeUnit; import okhttp3.OkHttpClient.Builder; import org.springframework.http.\*; import org.springframework.http.client.OkHttp3ClientHttpRequestFactory; import org.springframework.http.converter.HttpMessageConverter; import org.springframework.http.converter.StringHttpMessageConverter; import org.springframework.http.converter.json.Jackson2ObjectMapperBuilder; import org.springframework.http.converter.json.MappingJackson2HttpMessageConverter; import org.springframework.util.ClassUtils; import org.springframework.web.client.RestTemplate;

@Slf4j public class OKHttpUtil {

 private static final boolean jackson2Present = ClassUtils.isPresent("com.fasterxml.jackson.d tabind.ObjectMapper",

RestTemplate.class.getClassLoader())

 && ClassUtils.isPresent("com.fasterxml.jackson.core.JsonGenerator", RestTemplate.cla s.getClassLoader());

private static final boolean springwebPresent = ClassUtils.isPresent(

 "org.springframework.http.converter.json.Jackson2ObjectMapperBuilder", RestTempla e.class.getClassLoader());

 private int readTimeout = 2000; private int connectTimeout=1000; private boolean isRetry = true; private int retryCount = 3; private long retryDelay = 100;

public okhttp3.OkHttpClient okHttpClient() {

Builder builder = new Builder();

ConnectionPool pool = new ConnectionPool(1000, 50, TimeUnit.MINUTES);

builder.connectionPool(pool);

builder.retryOnConnectionFailure(isRetry);

// RetryInterceptor retryIntercepter = new RetryInterceptor(retryCount, retryDelay,new Ar ayList $\langle$  > ());

RetryInterceptor retryIntercepter = new RetryInterceptor(retryCount, retryDelay); builder.addInterceptor(retryIntercepter); builder.followRedirects(false); return builder.build();

```
 public RestTemplate restClientOnlyTemplateSimple() {
```

```
 OkHttp3ClientHttpRequestFactory okHttp3ClientHttpRequestFactory = new OkHttp3Clie
tHttpRequestFactory(
          okHttpClient());
     okHttp3ClientHttpRequestFactory.setReadTimeout(readTimeout);
     okHttp3ClientHttpRequestFactory.setConnectTimeout(connectTimeout);
    RestTemplate restTemplate = new RestTemplate(okHttp3ClientHttpRequestFactory);
    // 使用 utf-8 编码集的 convert 替换默认的 convert (默认的 string conver 的编码集为
     // "ISO-8859-1")
     List<HttpMessageConverter<?>> messageConverters = restTemplate.getMessageConve
ters();
     Iterator<HttpMessageConverter<?>> iterator = messageConverters.iterator();
     while (iterator.hasNext()) {
        HttpMessageConverter<?> converter = iterator.next();
        if (converter instanceof StringHttpMessageConverter) {
          iterator.remove();
 }
        if (converter instanceof MappingJackson2HttpMessageConverter) {
          iterator.remove();
        }
     }
```
 StringHttpMessageConverter stringHttpMessageConverter = new StringHttpMessageCo verter(

```
 Charset.forName("UTF-8"));
 stringHttpMessageConverter.setWriteAcceptCharset(false);
List<MediaType> mediaTypeList = new ArrayList<>();
 mediaTypeList.add(MediaType.APPLICATION_JSON_UTF8);
 mediaTypeList.add(MediaType.APPLICATION_FORM_URLENCODED);
 mediaTypeList.add(MediaType.APPLICATION_JSON);
 mediaTypeList.add(MediaType.TEXT_PLAIN);
 mediaTypeList.add(MediaType.TEXT_HTML);
 mediaTypeList.add(new MediaType("text", "json"));
 mediaTypeList.add(new MediaType("text", "javascript"));
 stringHttpMessageConverter.setSupportedMediaTypes(mediaTypeList);
 messageConverters.add(0, stringHttpMessageConverter);
```
// 兼容JSON与实体字段不对应

 if (jackson2Present && springwebPresent) { ObjectMapper objectMapper = Jackson2ObjectMapperBuilder.json().build(); objectMapper.configure(DeserializationFeature.FAIL\_ON\_UNKNOWN\_PROPERTIES, fal

e);

}

 MappingJackson2HttpMessageConverter jsonConverter = new MappingJackson2Htt MessageConverter(objectMapper);

```
 messageConverters.add(jsonConverter);
```

```
 }
```
return restTemplate;

}

```
 public static void main(String[] args) {
      OKHttpUtil okHttpUtil = new OKHttpUtil();
     RestTemplate restTemplate = okHttpUtil.restClientOnlyTemplateSimple();
      String url ="http://mobileself-xxx.ffff.beta/api/v2/staffinfo/exist/xxx";
      HttpHeaders headers = new HttpHeaders();
      MediaType type = MediaType.parseMediaType("application/json;charset=UTF-8");
      headers.setContentType(type);
      headers.set("Accept", MediaType.APPLICATION_JSON_VALUE);
      headers.set("xiaofanAuthorization","aaa#aaa");
      HttpEntity<?> entity = new HttpEntity<>(headers);
      try {
        ResponseEntity<String> response = restTemplate.exchange(url, HttpMethod.POST, en
ity, String.class);
       if (null != response) {
           System.out.println("响应数据:" + response.getBody());
        }
      } catch (Exception e) {
        log.error("请求小凡接口异常:"+e.getMessage(),e);
      }
   }
}
```
package club.wujingjian.util;

import java.io.IOException; import java.io.InterruptedIOException; import java.net.ConnectException; import java.net.UnknownHostException; import java.nio.charset.Charset; import java.util.Arrays; import java.util.Collection; import java.util.HashSet; import java.util.Iterator; import java.util.Set; import javax.net.ssl.SSLException; import okhttp3.Interceptor; import okhttp3.Request; import okhttp3.Response; import org.apache.commons.collections.CollectionUtils; import org.apache.http.conn.HttpHostConnectException; import org.slf4j.Logger; import org.slf4j.LoggerFactory;

public final class RetryInterceptor implements Interceptor { private static Logger logger = LoggerFactory.getLogger(RetryInterceptor.class); private final int retryCount; private final long retryDelay; private final Set<Class<? extends IOException>> nonRetriableClasses;//不会重试的类型 private static final Charset UTF8 = Charset.forName("UTF-8");

protected RetryInterceptor(int retryCount, long retryDelay, Collection<Class<? extends IOE

```
ception>> clazzes) {
     this.retryCount = retryCount;
     this.retryDelay = retryDelay;
     this.nonRetriableClasses = new HashSet();
     if (CollectionUtils.isNotEmpty(clazzes)) {
        Iterator noRetryIterator = clazzes.iterator();
        while(noRetryIterator.hasNext()) {
          Class<? extends IOException> clazz = (Class)noRetryIterator.next();
          this.nonRetriableClasses.add(clazz);
        }
     }
   }
   public RetryInterceptor(int retryCount, long retryDelay) {
     this(retryCount, retryDelay, Arrays.asList(InterruptedIOException.class, UnknownHostExc
ption.class, SSLException.class, HttpHostConnectException.class,ConnectException.class));
   }
   public RetryInterceptor() {
     this(3, 50L);
   }
   public Response intercept(Chain chain) throws IOException {
     Response response = null;
     try {
       Request request = chain.readuest();
       for (int execCount = 0; execCount <= retryCount; execCount++) {
         if (execCount >= 1) {
             logger.info("重试第{}次,url:{}", execCount, request.url().url());
 }
          try {
             Exception exception;
             Iterator varException;
             try {
               response = chain.proceed(request);
               break;
             } catch (Exception ex) {
               exception = ex; if (execCount >= this.retryCount) {
                  throw ex;
 }
               if (this.nonRetriableClasses.contains(ex.getClass())) {
                  throw ex;
 }
               varException = this.nonRetriableClasses.iterator();
 }
             while (varException.hasNext()) {
                Class<? extends IOException> rejectException = (Class) varException.next();
               if (rejectException.isInstance(exception)) {
                  throw exception;
 }
```

```
}}<br>}
             try {
               Thread.sleep(this.retryDelay);
            } catch (InterruptedException interruptedException) {
               logger.error("重试错误:" + interruptedException.getMessage(), interruptedExce
tion);
 }
          } finally {
           if (execCount >= 1) {
               logger.info("重试{}次结束,url:{}", execCount, request.url().url());
 }
          }
        }
     } catch (Exception e) {
        logger.error("请求错误了:"+e.getMessage(),e);
     }
     return response;
   }
}
```